Министерство здравоохранения СССР

## КОЛИЧЕСТВЕННЫЙ ЭКСПРЕСС-МЕТОД ОЦЕНКИ токсичности полимеров с использованием КЛЕТОЧНОГО ТЕСТ-ОБЪЕКТА

Методические рекомендации

Москва - 1987 г.

методические регомендации поедназначены для скрининга полимерных материалов и изделии медицинского назначения. Данный метод позволяет автоматически произвести количественную оценку токсичности водних вытяжек из полимерных материалов и изделий.

Рекомендации предназначены для специалистов санэпидстанций и лабораторий, проводящих токсикологические исследования синтетических полимеров.

Разработаны: Всесоюзным научно-исследовательским и испытательным ИНСТИТУТОМ МЕДИЦИНСКОЙ ТЕХНИКИ

Исполнители: Еськов А.П., Какмов Р.И., Гурилев О.М., Соколов А.В., Филатов А.В.

**YTBEFEIAE** 

Начальник Управления C. HRENY SHUND HOBHX<br>SKADCTRONHLIX CDOLICTB **M** P. EOCKOB

## КОЛИЧЕСТВЕННЫЙ ЭКСПРЕСС-МЕТОД ОПЕНКИ ТОКСИЧНОСТИ ПОЛИМЕРОВ С ИСПОЛЬЗОВАНИЕМ KIRTOTHOTO TECT-OBLEKTA

#### Метолические рекомендации

Значительный рост соъема токсикологических испытаний и экспертиз в практике гигиенических исследований полимерных материалов и изделий медицинского назначения вызывает необходимость поиска экономически эффективных методов экопресс-анализа с использованием относительно простых биологических тест-объектов. Экспресс-методы оценки токсичности применимы в следующих случаях 161  $\cdot$ :

I) пои отборе оптимальных лабораторных образцов материалов и изделий на первом этапе их разработки;

2) при оценке различных технологий переработки материалов в излелие:

3) при вкооре онтимального способа стерилизации изделия;

4) при незначительном изменении рецептуры материала;

5) при изменении области применения хорошо изученного материала.

В настоящее время применяют разнообразные тест-объекты. В том числе и сперму млекопитающих [8, 9, 10]. Сперматозоиды могут существовать вне организма в средах простого состава достаточно длительное время без изменения своих функциональных свойств. Основное назначение половых клеток. как носителей

наслелственной информации. оплодотворение яйнектетки. В связи -онтологио утест и теки хихожую инизжителости сатроминохорон о рения. Именно подвижность является основным показателем физиологического. биохимического и морфологического статуса сперматозоилов [5].

Основными недостатками известных методик. в которых о Функциональном состоянии сперматозойдов судят по характеру цвижения и продолжительности периода подвижности. являются трудоемкость и субъективная оценка подвижности. Настоящая методика позволяет автоматически произвести количественную оценку токсичности водных вытяжек из полимерных материалов. Время эксперимента не более 4 часов.

### I. Tecr-odtern

В качестве тест-объекта используется замороженная в парах жидкого азота гранулированная сперма быка. Замороженную сперму быка можно получать на станциях искусственного осеменения или в Республиканском банке семени. В токсикологической лаборатории хранить сперму можно неограниченно долго в сосудах Дьюара. заполненных жилким азотом. В оосуды Дьюара жилкий азот доливается кажлые 3-4 лня.

Экспериментально показано, что коэффициент вариации концентрации сперматозоидов в гранулах спермы и рабочих растворах не превышает 10% [3]. Это говорит о том, что гранулы достаточно однородны для обеспечения стандартности контрольных образцов спермы.

### 2. Принцип метода

Принцип метода основан на анализе зависимости показателя

4

подвижности суспензии специатозоилов от времени  $\widetilde{m}$  =  $\angle$ / $\angle$  [I. 2] Показатель подвижности определен. как

$$
\tilde{m} = a c_n \tilde{V}
$$

гле

 $\alpha$  - постоянный коэфенциент.

 $\ell_A$  - концентрация подвижных клеток.

 $V$ - средний модуль скорости клеток.

Оценка показателя подвижности осуществляется путем подочета числа флуктуации интенсивности рассельного излучения, вызванных прохождением клеток через одтический зонд.

### 3. Оборудование

І. Прибор для определения индекса токоичности (разработка BHUUMT) (pac. I).

2. Печатаршее устройство УВЕПЧ-30-004 (рис. I).

3. Комплект полистироловых крвет.

4. Химическое оборудование из стекла (из расчета на проведение одного эксперимента):

I) пробирки химические объемом 3-5 мл для оттаквания замороженной спермы - IO шт.

2) пробирки с притертыми пробками объемом I,5-2 мл для DACOVIX DACTBODOB - IO ET.

3) покровные стекла одинаковой толщины для накрывания кинет -IO mr.

4) пипетки объемом I мл - 3 шт.

5) мерные колбы с притертыми пробками объемом IOO ми для приготовления изотонических растворов - 2 шт.

6) глазные пипетки для заполнения кивет рабочими растворами - $2$  mr.

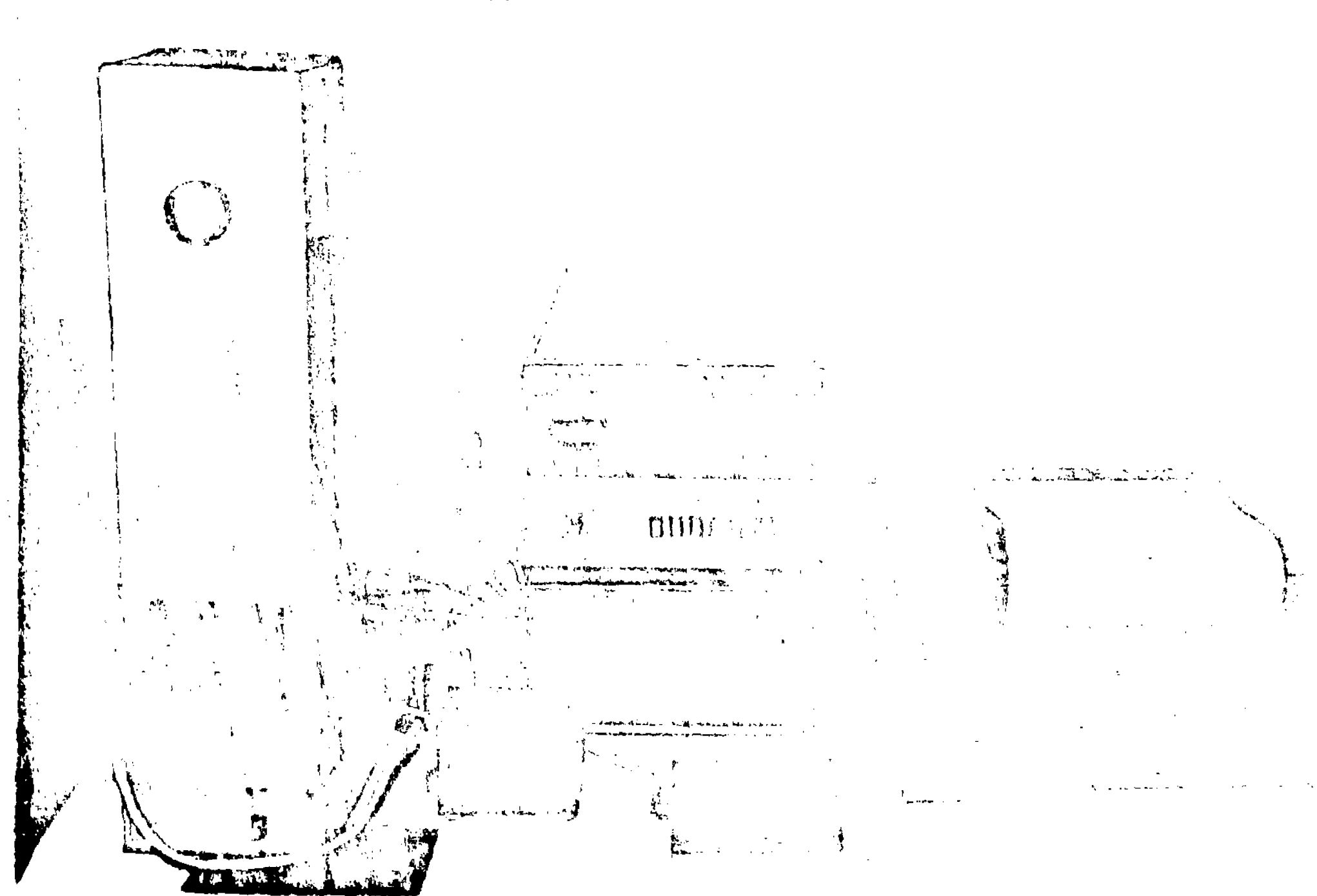

# ПРИБОР ДЛЯ ОПРЕДЕЛЕНИЯ ИНДЕКСА ТОКСИЧНОСТИ

Puc. I

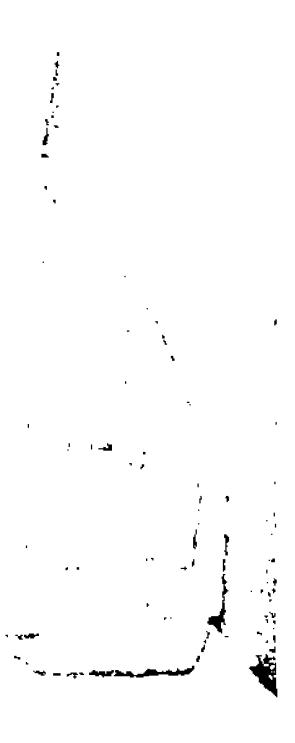

 $\boldsymbol{\varphi}$ 

**5. Весы аналитические - I лт.**

6. Пиниет анатомический - I шт.

**7. Сосуд Дьюара емкостью 26,5 л (марка СДП-25) - X шт.**

**8. Сосуд Дьюара емкостью 5 л (марш СДС-5) - I шт.**

**4. Температурный режим эксперимента**

**Все растворы в течение эксперимента доданы быть постоянно нагреты до температуры +40 + 0,5°С.**

**5. Этапы исследования, их последовательность**

**5.1. Приготовление вытяжек из полимерных материалов Модельная среда - дистиллированная вода.**

Экстракты из полимерных материалов или изделий приготавли**ваются в соответствии с научно-методическими документами для данного вода изделия.**

**5.2. Приготовление опытной и контрольной проб**

**Для определения индекса токсичности опытный раствор необходимо сравнить с контрольной средой. В качестве контрольного раствора выбрана глюкозо-цитратная среда (состав среды: глюкоза - 4 г; цитрат натрия - 0,58 г; вода дистиллированная - до 100 мл) pH 8,0 7 . Контрольная среда одновременно является разбавителем для оттаивания замороженной спермы. Опытной пробой является водная вытяжка из полимерного материала. Изотонию вытяжки достигают путем добавления сухих реактивов глюкозы и цитрата натрия. На 100 од вытяжки добавляют 4 г глюкозы и 0,58 г** цитрата натрия. Затем дозируют по I мл контрольный и испытуе**мый растворы в пробирки и ставят их в водяную баню при температуре +40°С. Контрольный и опытный растворы приготавливают за**

**ранее sa I час до начала эксперимента,**

5.3. Включение прибора

**Включение прибора осуществляется нажатием тумблера "Сеть". Затем необходимо нажать кнопку "Пуск", после чего выдается распечатка бланка исходных данных (приложение I), подлежащей заполнению.**

5.4. Оттаивание замороженной сперми

**Отмеривают пипеткой в пробирки по 0,25 мл разбавителя и ставят их в водяную баню при температуре +40°С. Охлажденным до температуры жидкого азота длинным анатомическим пинцетом извле**кают из сосуда Дьюара гранулу спермы и быстро опускают в нагре**тый раствор. Каздую гранулу размораживают в отдельной пробирке. Нельзя оттаивать несколько гранул в одной пробирке! Сразу после размораживания содержимое пробирок с целью приготовления ма**точного раствора спермы сливают в одну пробирку и тщательно **перемащивают.**

**5.5. Приготовление рабочих образцов**

**Общий объем рабочего образца выбран равным I мл. В каждую пробирку контрольной и опытной серии помещают по 0,2 мл суспензии сперматозоидов.**

**5.6. Подготовка проб к исследованию на приборе**

Каждый рабочий образец переносится в кювету, которая на**крывается покровным стеклом. Излишки рабочего раствора снимаются с кюветы фильтровальной бумагой. Затем кювета устанавливается в юоветодержатель прибора.**

 $\mathcal{S}_{\mathcal{S}}$ 

### 5.7. Накопление и обработка экспериментальных ланных

Нажатием кнопки "Пуск" включается процесс накопления данных. Кажлое опененное значение показателя полвижности вылается на встроенный десятичный индикатор и печатающее устройство. При постижении нулевых значений показателя подвижности во всех десяти кюветах нажатием кнопки "Останов" производится остановка процесса накопления данных. После этого приступают к обработке результатов экспериментальных ланных нажатием кнопки "Обработка". По завершении обработки автомат вылает значения среднего времени полвижности каждого образна и величину критерия токсичности на встроенные десятичные индикаторы и печатающее устройство. Кроме того по желанию оператора, на печатающем устройстве строится грасик зависимости  $m_i$  -  $f_i(t)$  каклого рабочего образца. Таким образом, в результате работы автомата экспериментатор получает протокол испытаний, представленный в приложении I.

### 6. Алгоритм обработки результатов

В результате работы автомата для каждого из десяти образцов рабочих растворов. Которыми заполнены десять кювет. регистри $m - f(t)$ руется зависимость . Пля каждой такой зависимости вычисляется среднее значение функции [4]. Среднее значение функции ( $t$  cp.) характеризует среднее время подвижности суспензии сперматозоидов:

$$
t_i \varphi = \frac{z \, m_{ij} \cdot d}{z \, m_{ij}}
$$

гле

Затем вычисляется индекс токсичности  $\mathcal{I}_r$  $\overline{I}_r = \frac{\overline{f} \overline{q} \overline{q}}{\overline{f} \overline{q} \overline{q} \overline{q}}$ , 100%

 $\boldsymbol{q}$ 

 $i$  - порядковый номер кюветн.

 $j$  - порядковый номер оценки подвижности в  $i$ -той кювете.

В случае использования 5 опытных и 5 контрольных образцов  $M$ ee $L$ 

 $TIE$ 

$$
\iota = 1, 2, 3, 4, 5 - \text{coorrected}.
$$
   
\n**LOBERT EDBERT EDB COM PROBLEM**

$$
t = 6.7, 8.9, 10 - \text{coorrected} \times \text{mber} \times \text{c orbit}
$$

Среднее квадратическое отклонение величины  $\mathcal{I}_\tau$  определяется. как

 $G = I_r \sqrt{\frac{G_f^{sanh}}{E_f^{sanh}}}$ 

Определение значения среднего хвадратического отклонения позволяет оценить разницу между контролем и опытным образцом с заданной вероятностью [4].

## 7. Оценка результатов исследований

Оценку характера биологического действия исследуемой вытижки осуществляют следующим образом. Задают вероятность  $\rho$ , с которой необходимо оценить характер действия. Определяют соответствующий доверительный интервал  $\Delta T_r = 2 \sigma_{\rho^2 \epsilon, g_s}$  ( $\Delta T_r = \sigma_{\rho^2 \epsilon, g_s}$ )  $\overline{I}_I \star a \overline{I}_I \leftarrow \overline{100\%}$  вытяжка признается оказывающей угнетаю-При  $I_t - A I_t \geq 100\%$  вытяжка признается щее действие. При неоказывающей угнетающее действие. При  $\mathcal{I}_7$  -  $\Delta \mathcal{I}_7$  <  $100\%$  <  $\mathcal{I}_7$  +  $\Delta \mathcal{I}_7$ достигнутая в эксперименте точность не позволяет сделать вывод

о характере действия вытяжи. В этом случае можно увеличить количество образцов и тем самым повысить точность. Если же повысить точность оказывается невозможным. вытяжка полжна быть подвергнута токсикологическому исследованию другими более чувствительными и точными методами.

### 8. Заключение

Описанная методика позволяет количественно оценить биологическое действие исследуемой вытяжки, и таким образом, осуцествлять скриникг полимерных и других материалов и изделий.

Значимость результата (заключения). получаемого по ланной методике может быть повышена. Для этого путем "калибровки" по результатам исследований на целостном организме для конкретной группи изделий и материалов необходимо определить предельно допустимое значение индекса токсичности  $\mathcal{I}$ ,  $\mathcal{I}^{m,n}$ . Заключение о возможности использования данного образца делается аналогично п. 7, но экспериментальная величина индекса токсичности  $I<sub>r</sub>$  сравнивается с его предельно допустимым значением  $I<sub>r</sub>$   $m,n$ 

### СПИСОК ЛОПОЛЬЗОВАННЫХ ИСТОЧНИКОВ

I. Еськов А.П., Каммов Р.И., Лукецкий А.С., Гурилев О.М., Рязанов Ю.Н., Смелик Г.И., Арефьев И.М., Лаппо В.Г. Метод токсикологической оценки полимерных материалов "Тигиена и санитария 1985, № 1, с.62-64.

2. Еськов А.П., Гурилев О.М., Лужецкий А.С., Рязанов Ю.Н., Кармов Р.И. Способ определения токсичности полимерного материала. Авторское свидетельство 2 1224723. Опубликовано 15.04.86. Бюлл. № 14.

3. Исследование возможности создания лазерного полуавтомата для токсикологических исследований на сперме сельскохозяйственных животных". Рукопись, заключительный отчет, ВНИМИЛ, 1986.

4. KODH T., KODH T.

Справочник по математике. - М.: Наука, 1977 - 83I с.

5. Милованов В.К. Биология воспроизведения и искусственное осеменение животных - М., 1962. - 696 с.

6. Тимохина В.И., Ланина С.Я. Токсикологические и санитарнохимические методы оценки польжеров для контакта с живым оргаиизмом. - В кн.: "Синтетические полимеры медицинского назначения", Ташкент, издательство "ФАН" Уз ССР, 1984, 104-116 с.

7. Киенко Н.П., Семаков В.Г. Переживаемость спермы быка после замораживания при оттаивании в различных средах в зависимости от количества сперматозоидов в дозе. - Сб. тр. НИИСХ центр. р-нов Нечерноземной зоны, 1978, в. 42, с. 120-121.

8. Lalbe y gefriernonsencievtes bullensperma als Testobjent für Foreening- Untersuchung oon Umweltshadstaffen (spermatest) "Zeitschrift gesamte Rygiene unit Grenzyebiete" 1983, 29 x 12, 719-721.<br>9. Paluen D., Borzemska - Izymonowier II., Olizewska.<br>Blach 2. In vilro sereening studies of the toxicologerat testing of synthetic Liomaterials "Polimeri<br>in descricin<sup>g</sup>" 1935<sub>,</sub> 1934, 193-204

10 Franka 6, Bandys V, Waityowa 2 On toxicity question et synthetre polymens and their extracts 1981, 19 rd. 23-37

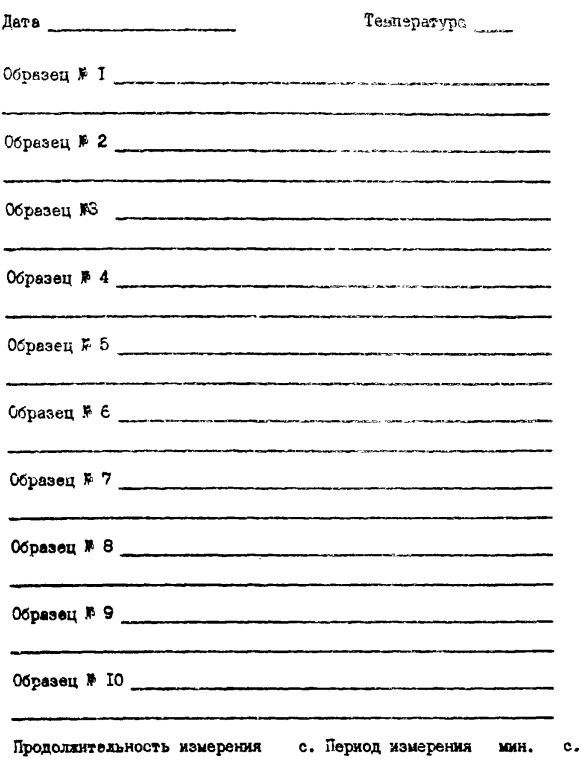

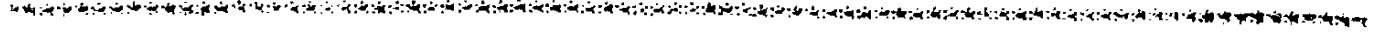

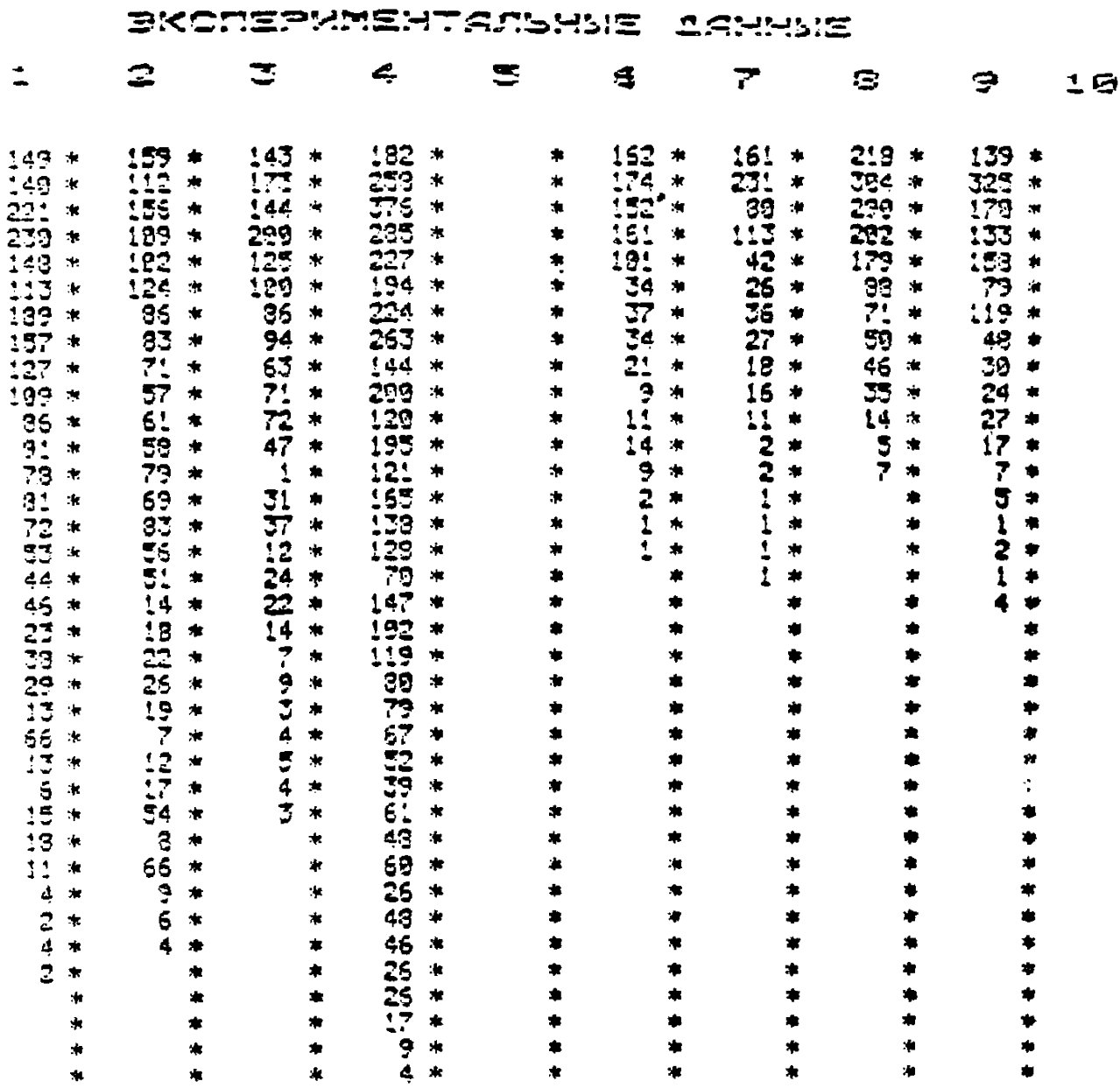

ASTE 12. J. JS.<br>DSPECSI ( \*\*\*\*\*

CPEANES OPERA MOADWBHOCTH , MWH. 111.74

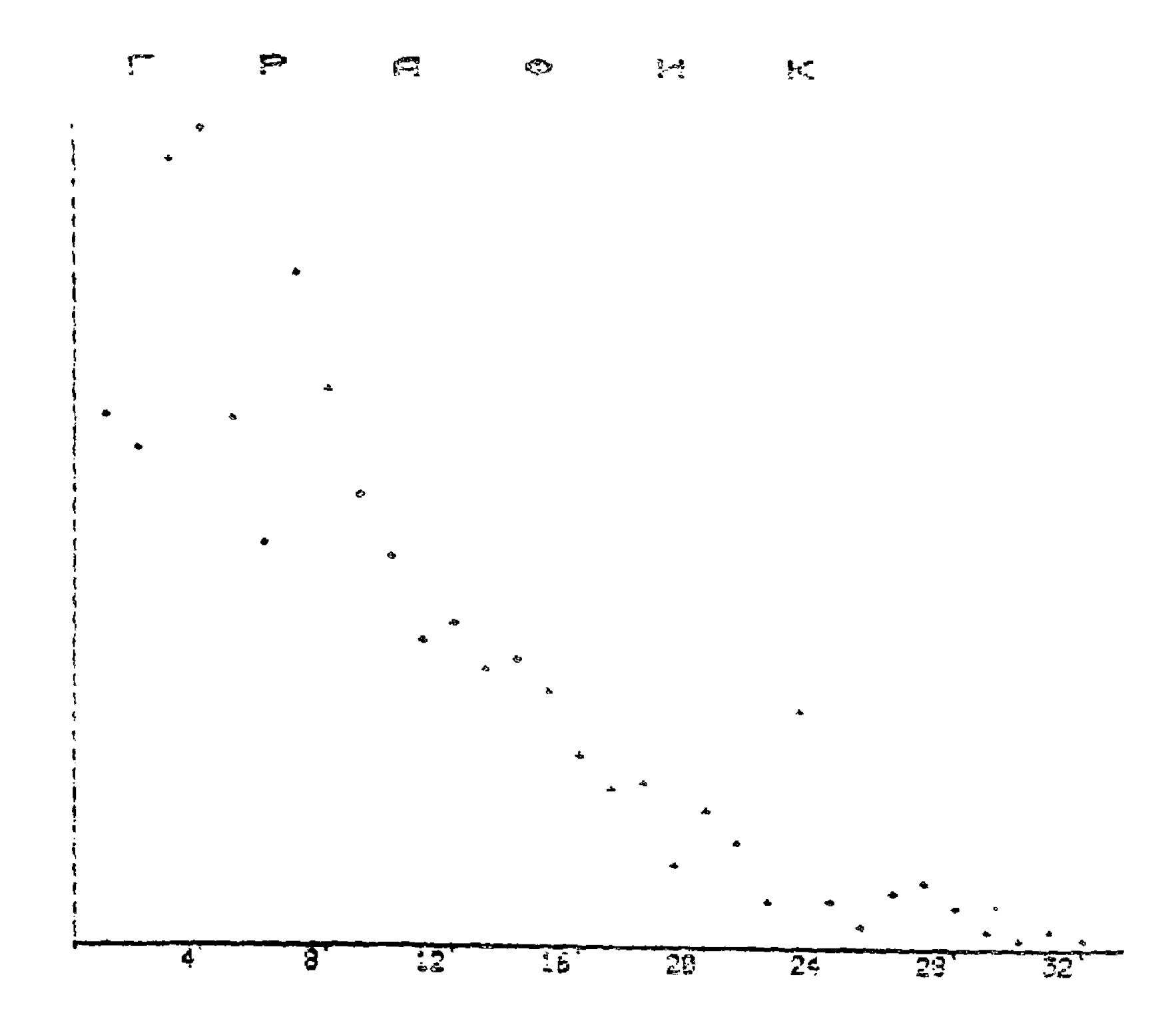

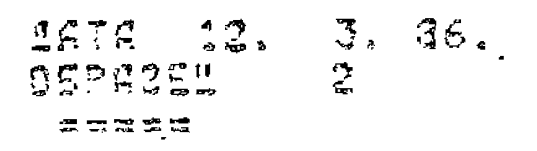

COELUEE BOEMA MOLSHEROCTH , NHH. 105.41

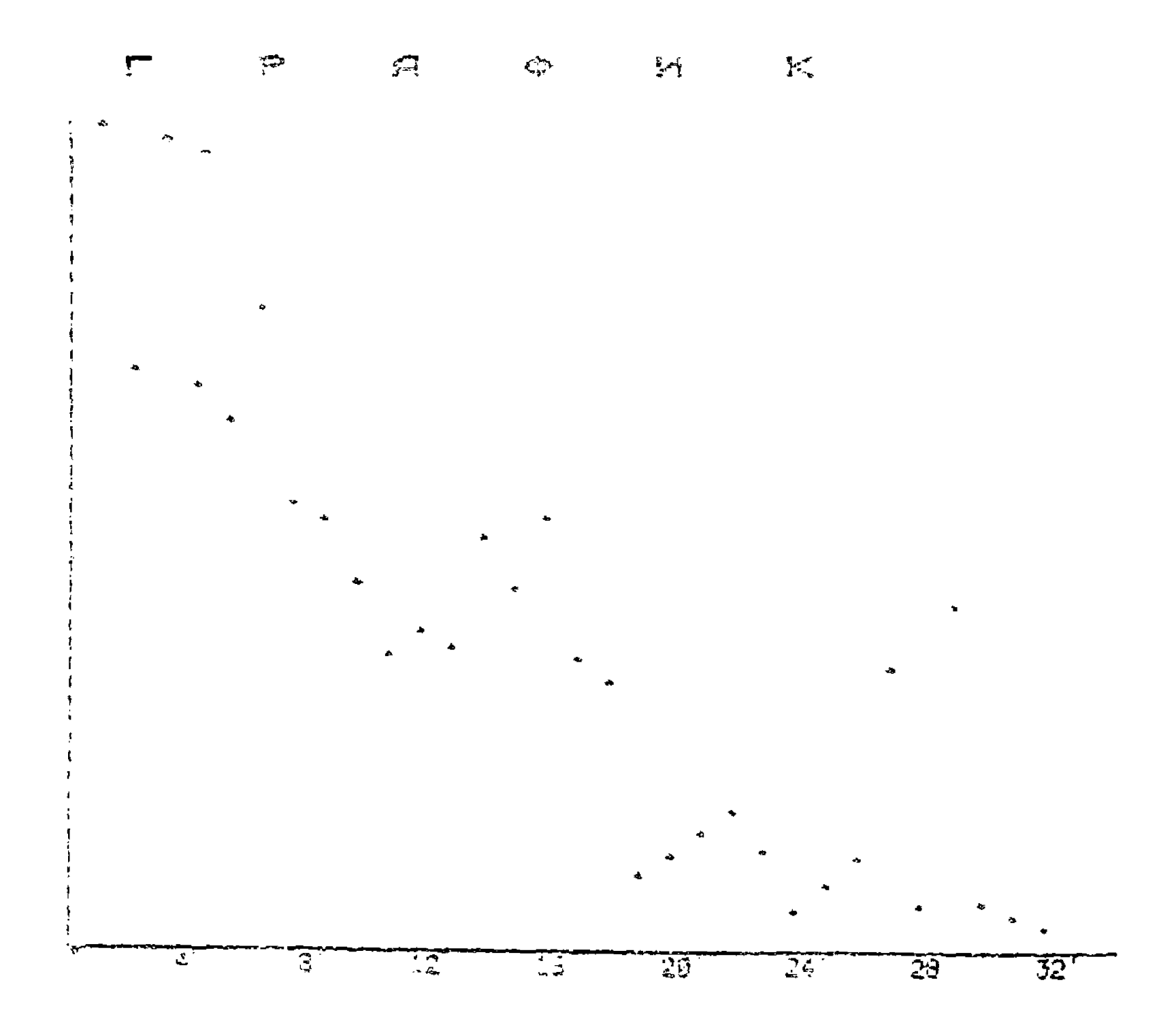

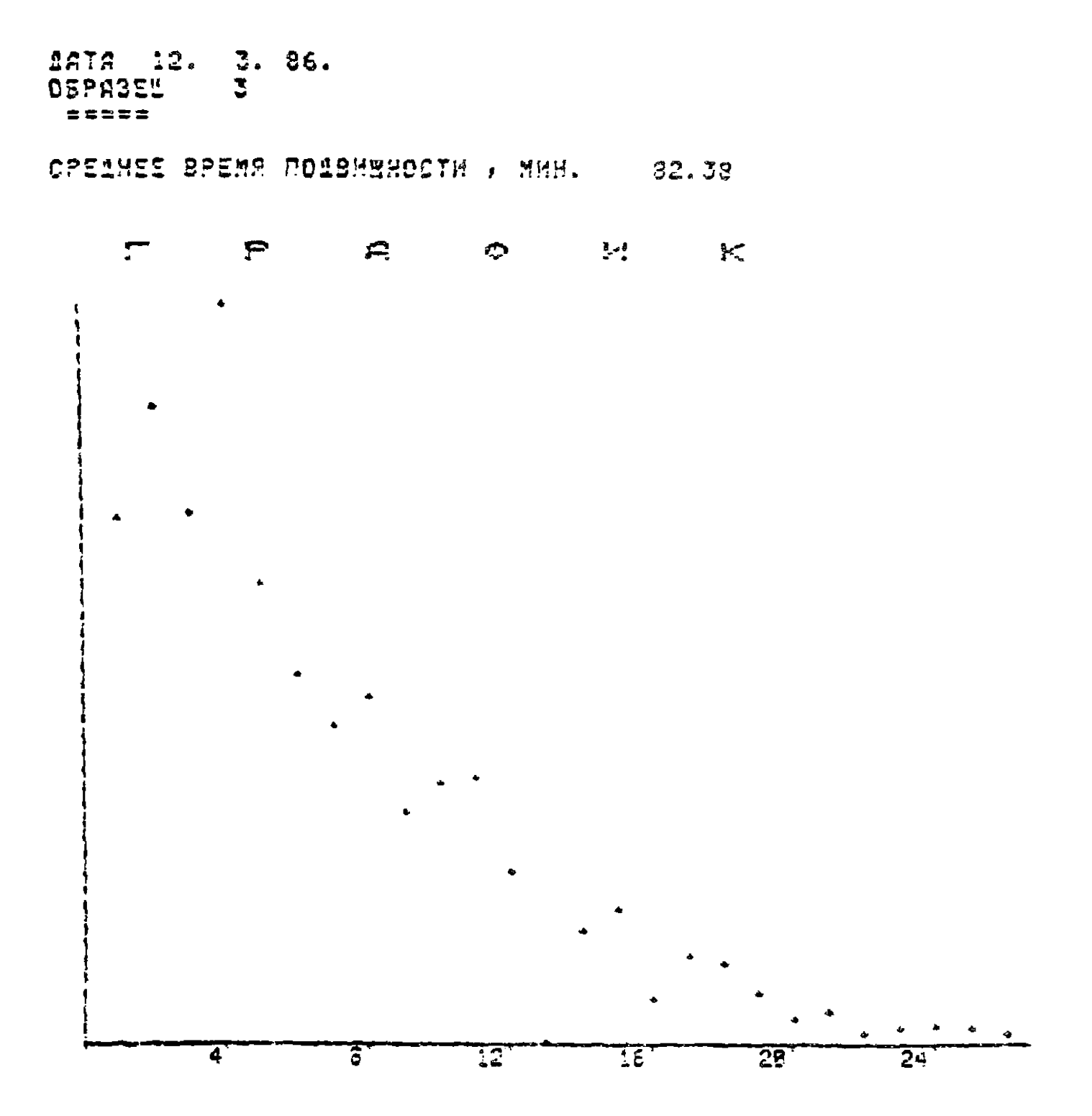

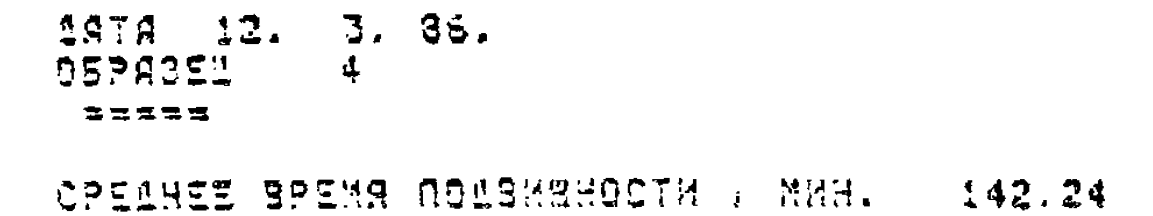

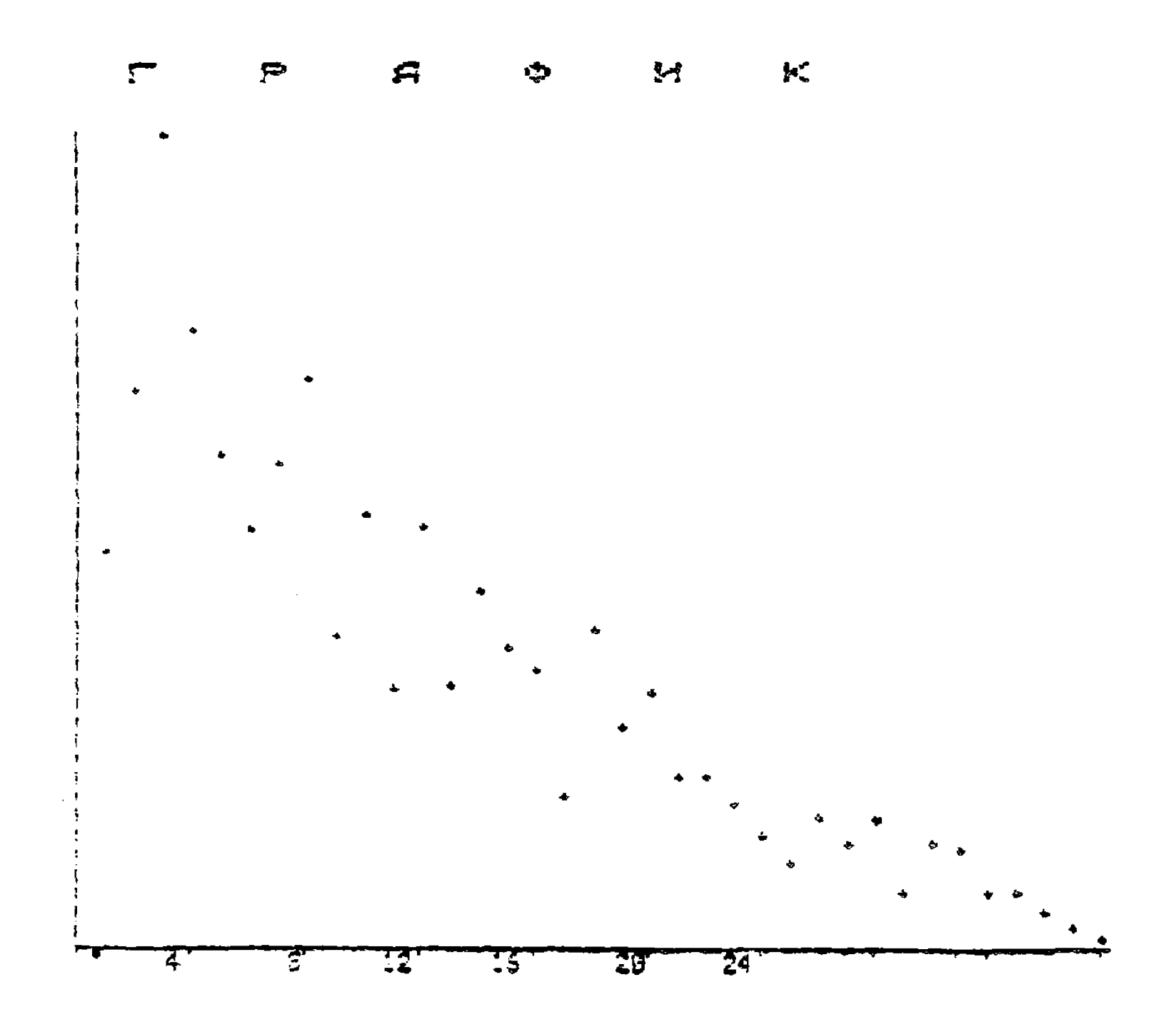

 $\sqrt{g}$ 

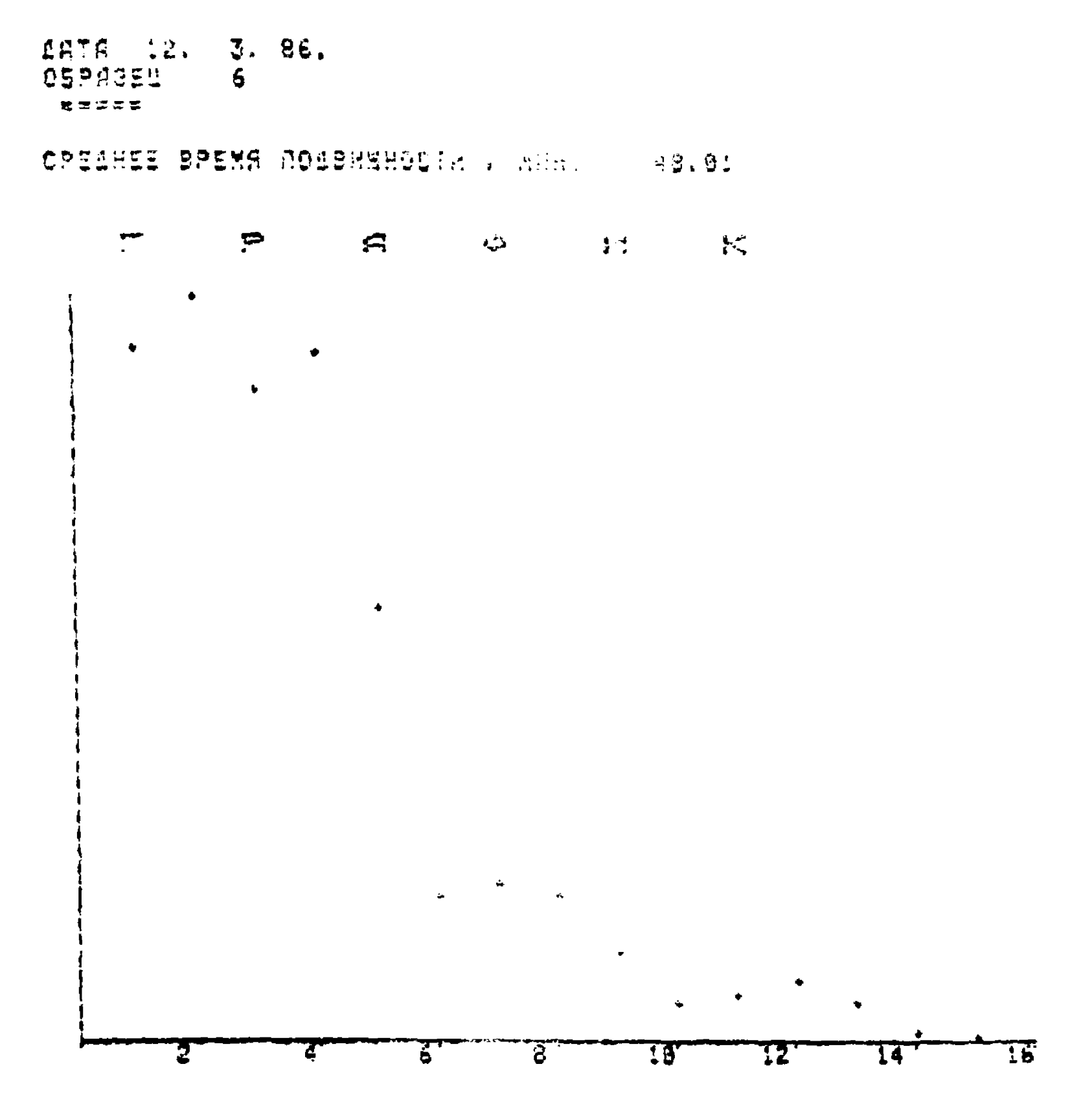

1878 12. 3. 25.<br>Ospase1 - 7 \*\*\*\*\* SPEAMES BPEMS NOARMERGATH , MHH. 43.35

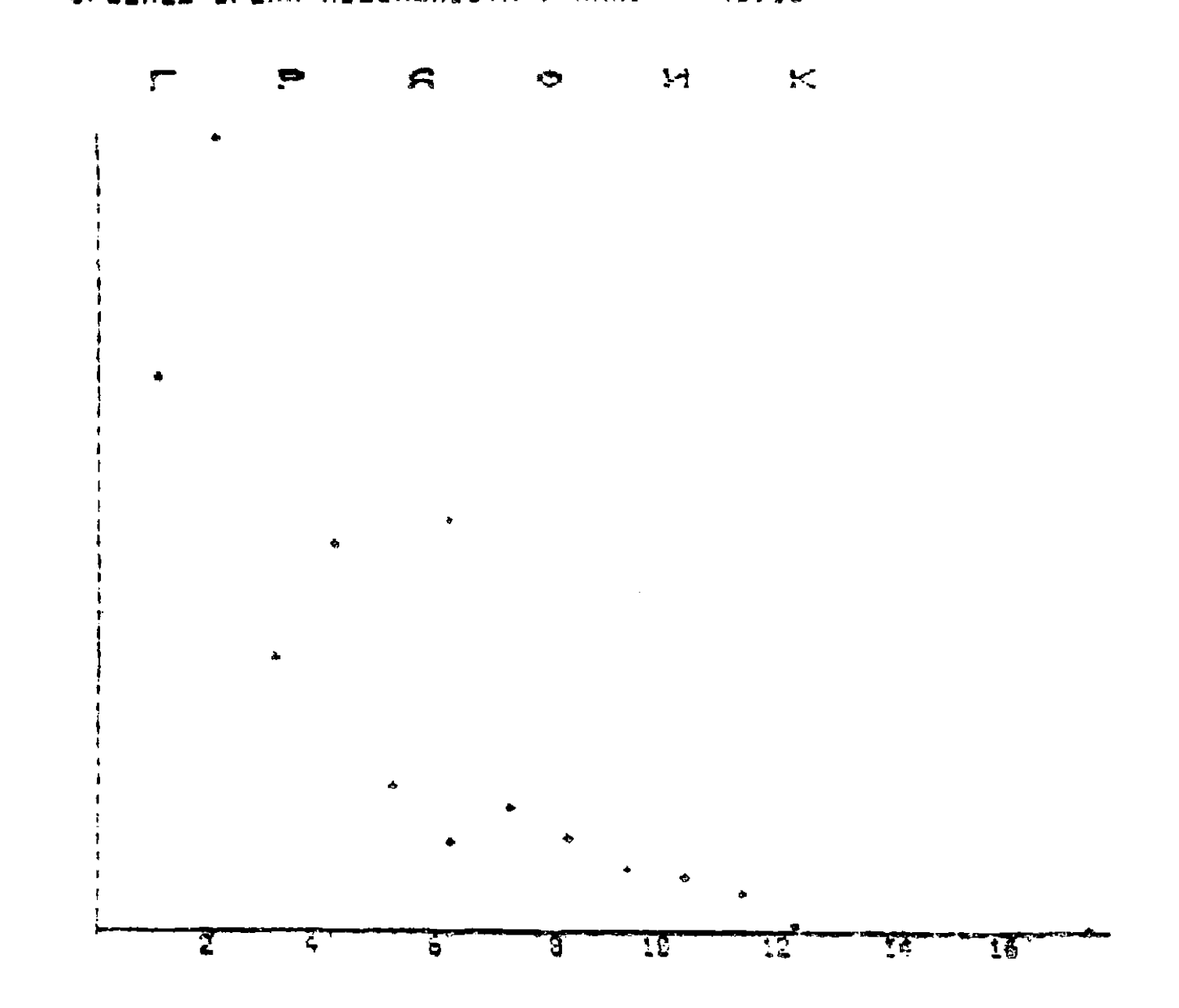

 $2777 = 12.$  3. 86.<br>OSPACE1 0 \*\*\*\* CPEAHEE GRENS NOUBHRHOCTH , MHH. 48.15  $\mathcal{L}$  $\mathbf{r}$  $\bullet$   $\text{M}$   $\text{K}$  $\mathbf{a}$  $\bullet$  $\bullet$  $\ddot{\phantom{0}}$  $\bullet$  $\blacktriangle$  $\bullet$ T Ŧ **T**  $\overline{6}$  $\mathbf{r}$ 17

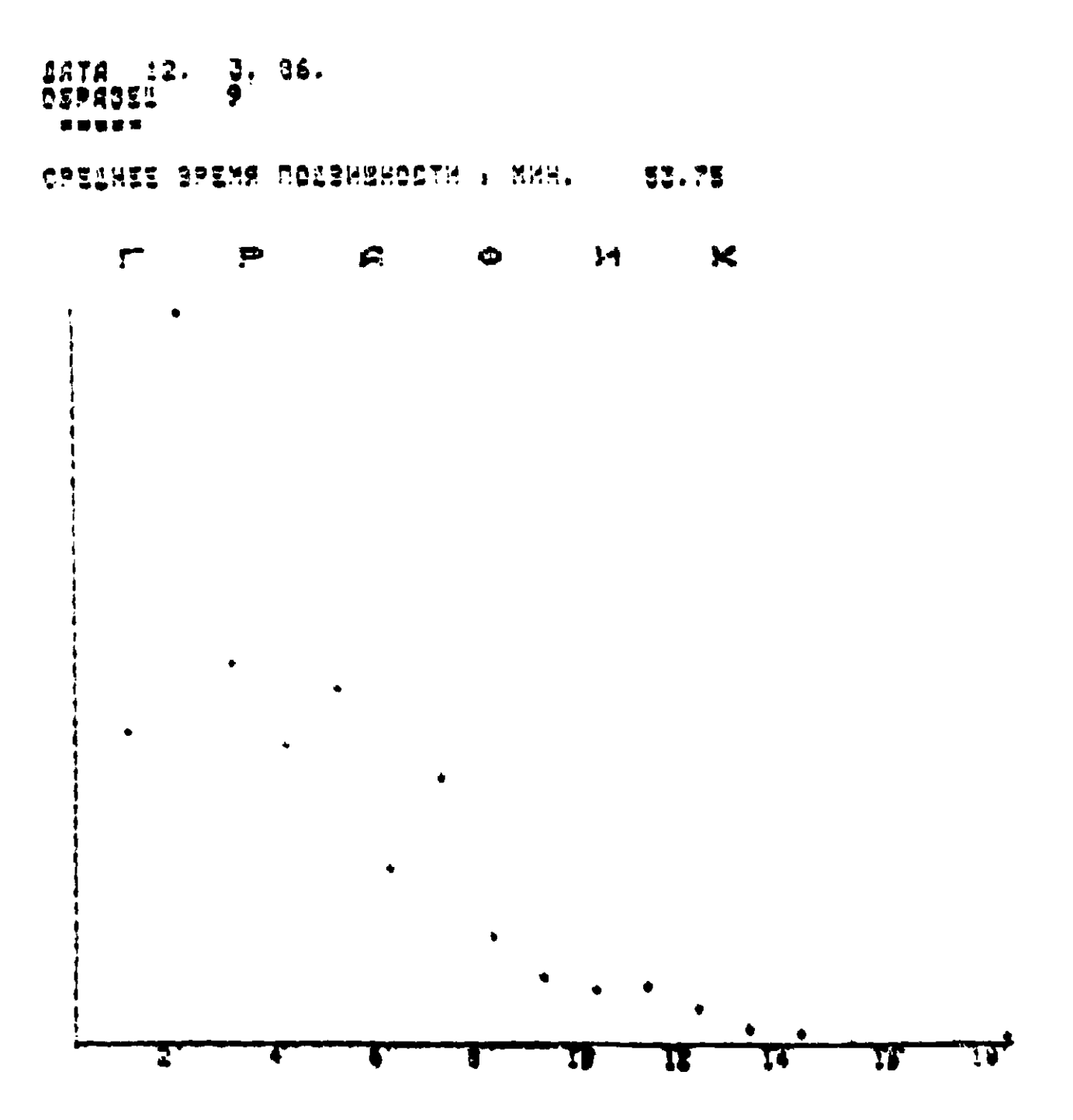

CANTHA SAZUD UOTSNEHOCIN HNH'I  $CUSIT = 40.31+77 = 2.12$ <br> $XQHTPCAD = 12.66 +77 = 12.66$ KPHTEPHA TOKCHYHOCTH, %

 $K$ ø 41.85+/- 9.09

BHMMMT 3ax. 483. TEP. 300